### CS 110 Computer Architecture

#### Lecture 3: *Introduction to C II*

Instructors: **Sören Schwertfeger & Chundong Wang**

**School of Information Science and Technology SIST**

**ShanghaiTech University**

**Slides based on UC Berkley's CS61C**

# Agenda

- Pointers
- Pointers & Arrays
- C Memory Management
- C Bugs

# Agenda

#### • Pointers

- Pointers & Arrays
- C Memory Management
- C Bugs

## Address vs. Value

- Consider memory to be a single huge array
	- Each cell of the array has an address associated with it
	- Each cell also stores some value
	- For addresses do we use signed or unsigned numbers? Negative address?!
- Don't confuse the address referring to a memory location with the value stored there

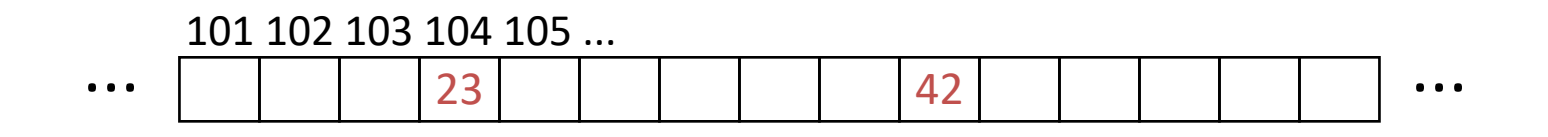

### Pointers

- An *address* refers to a particular memory location; e.g., it points to a memory location
- *Pointer*: A variable that contains the address of a variable

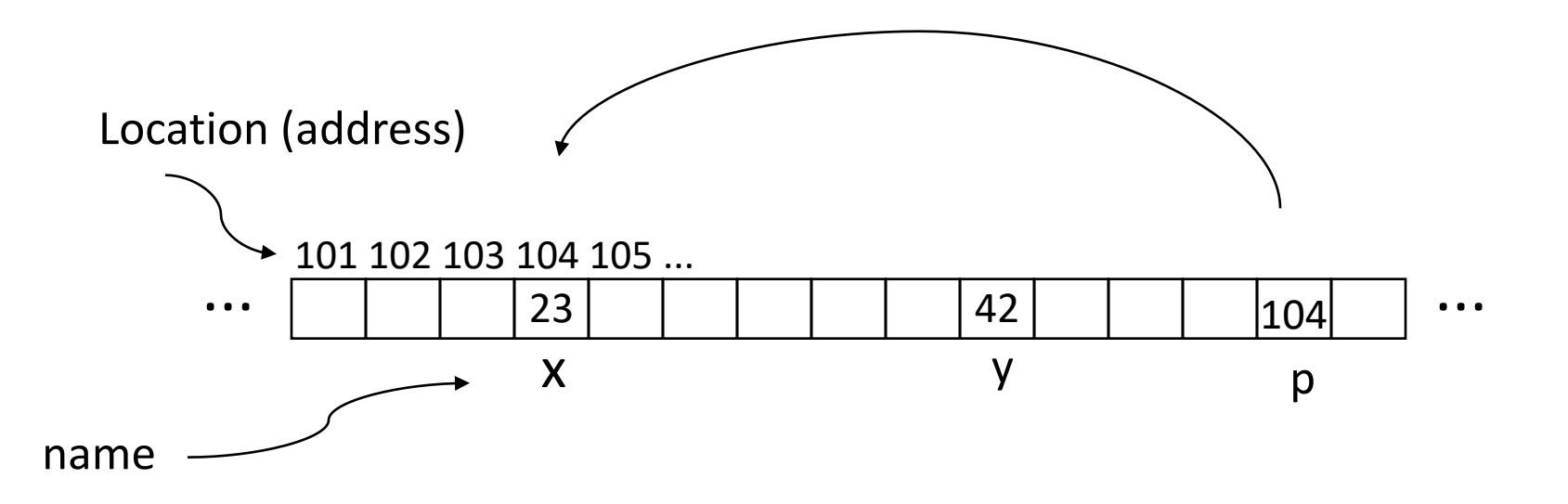

## Pointer Syntax

• int  $*_{X}$ ;

– Tells compiler that variable x is address of an int

- $x = \delta y;$ 
	- $-$  Tells compiler to assign address of y to x
	- $-\epsilon$  called the "address operator" in this context
- $Z = *X;$ 
	- Tells compiler to assign value at address in x to z
	- $-$  \* called the "dereference operator" in this context

## Creating and Using Pointers

• How to create a pointer:

**&** operator: get address of a variable

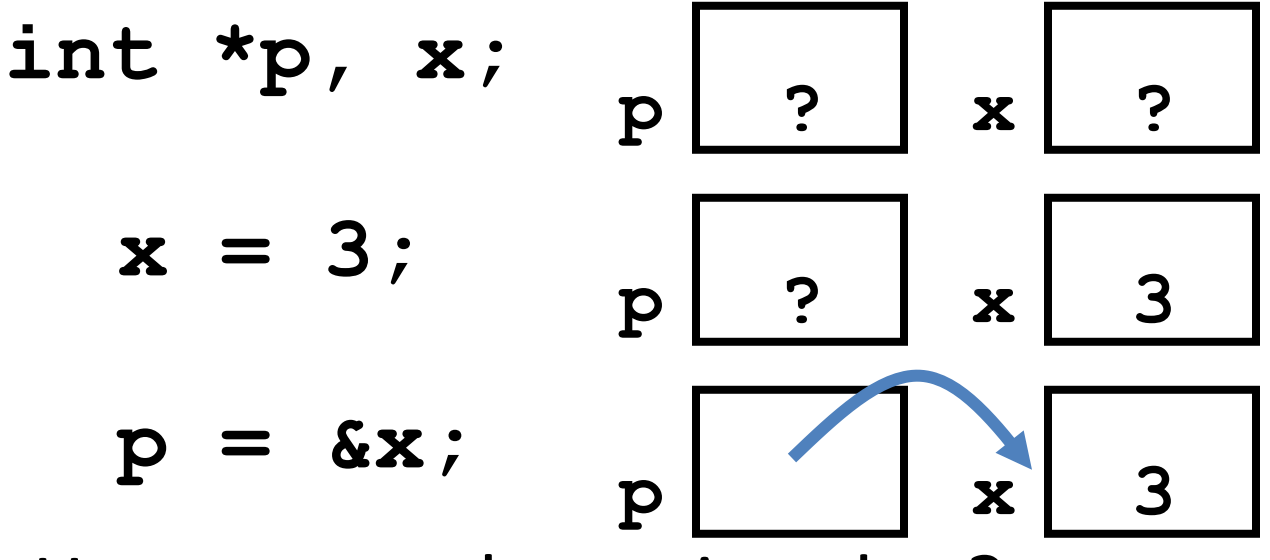

Note the "**\***" gets used 2 different ways in this example. In the declaration to indicate that **p** is going to be a pointer, and in the **printf** to get the value pointed to by **p**.

• How get a value pointed to?

"**\***" (dereference operator): get the value that the pointer points to

**printf("p points to value %d\n",\*p);** 

# Using Pointer for Writes

- How to change a variable pointed to?
	- Use the dereference operator **\*** on left of assignment operator **=**

$$
p = 5; p
$$

### Pointers and Parameter Passing

- C passes parameters "by value"
	- Procedure/function/method gets a copy of the parameter, *so changing the copy cannot change the original*

```
void add_one (int x) {
   x = x + 1;
 }
int y = 3;
add_one(y);
```
*y remains equal to 3*

### Pointers and Parameter Passing

• How can we get a function to change the value held in a variable?

```
void add_one (int *p) {
   *p = *p + 1;
  }
int y = 3;
add_one(&y);
y is now equal to 4
                      What would you use in C++?
                      Call by reference:
                      void add_one (int &p) {
                        p = p + 1; // or p == 1;
                       }
```
# Types of Pointers

- Pointers are used to point to any kind of data (**int**, **char**, a **struct**, etc.)
- Normally a pointer only points to one type (**int**, **char**, a **struct**, etc.).
	- **void \*** is a type that can point to anything (generic pointer)
	- Use **void \*** sparingly to help avoid program bugs, and security issues, and other bad things!

### More C Pointer Dangers

- *Declaring a pointer just allocates space to hold the pointer – it does not allocate the thing being pointed to!*
- Local variables in C are not initialized, they may contain anything (aka "garbage")
- What does the following code do?

```
void f()
{
    int *ptr;
    *ptr = 5;
}
```
#### Pointers and Structures

- **typedef struct { int x; int y; } Point; Point p1; Point p2; Point \*paddr; /\* dot notation \*/** int  $h = p1.x;$ **p2.y = p1.y; /\* arrow notation \*/**  $int h =$   $paddr - >x$ ; **int h = (\*paddr).x;**
	- **/\* This works too \*/ p1 = p2;**

Note: C structure assignment is not a "deep copy". All members are copied, but not things pointed to by members.

# Pointers in C

- Why use pointers?
	- If we want to pass a large struct or array, it's easier / faster / etc. to pass a pointer than the whole thing
	- In general, pointers allow cleaner, more compact code
- So what are the drawbacks?
	- Pointers are probably the single largest source of bugs in C, so be careful anytime you deal with them
		- Most problematic with dynamic memory management
		- *Dangling references* and *memory leaks*

# Why Pointers in C?

- At time C was invented (early 1970s), compilers often didn't produce efficient code
	- Computers 100,000 times faster today, compilers better
- C designed to let programmer say what they want code to do without compiler getting in way

– Even give compilers hints which registers to use!

- Today's compilers produce much better code, so may not need to use pointers in application code
- Low-level system code still needs low-level access via pointers

# Agenda

- Pointers
- Pointers & Arrays
- C Memory Management
- C Bugs

## C Arrays

• Declaration:

```
int ar[2];
```
declares a 2-element integer array: just a block of memory

#### **int ar[] = {795, 635};**

declares and initializes a 2-element integer array

### C Strings

- String in C is just an array of characters **char string[] = "abc";**
- How do you tell how long a string is?
	- Last character is followed by a 0 byte (aka "null terminator")

```
int strlen(char s[])
{
    int n = 0;
    while (s[n] != 0) n++;
    return n;
}
```
# Array Name / Pointer Duality

- *Key Concept*: Array variable is a "pointer" to the first  $(0<sup>th</sup>)$  element
- So, array variables almost identical to pointers
	- **char \*string** and **char string[]** are nearly identical declarations
	- Differ in subtle ways: incrementing, declaration of filled arrays, sizeof
- Consequences:
	- **ar** is an array variable, but works like a pointer
	- **ar[0]** is the same as **\*ar**
	- **ar[2]** is the same as **\*(ar+2)**
	- Can use pointer arithmetic to conveniently access arrays

# Changing a Pointer Argument?

- What if want function to change a pointer?
- What gets printed?

**void inc\_ptr(int \*p)**  ${ p = p + 1 }$ **int A[3] = {50, 60, 70}; int \*q = A; inc\_ptr( q); printf("\*q = %d\n", \*q); \*q = 50 50 60 70 A q**

### Pointer to a Pointer

- Solution! Pass a pointer to a pointer, declared as **\*\*h**
- Now what gets printed? **void inc\_ptr(int \*\*h)**  $* h = * h + 1;$ **int A[3] = {50, 60, 70}; int \*q = A; inc\_ptr(&q); printf("\*q = %d\n", \*q);**

$$
\begin{array}{c}\n \ast q = 60 \\
 \begin{array}{c}\n 1 \text{ g} \\
 \hline\n 1 \text{ g} \\
 \hline\n 50 \text{ g} \\
 \end{array}\n \end{array}
$$

## C Arrays are Very Primitive

- An array in C does not know its own length, and its bounds are not checked!
	- Consequence: We can accidentally access off the end of an array
	- Consequence: We must pass the array *and its size*  to any procedure that is going to manipulate it
- Segmentation faults and bus errors:
	- These are VERY difficult to find; be careful!

#### Use Defined Constants

- Array size *n*; want to access from *0* to *n-1*, so you should use counter AND utilize a variable for declaration & incrementation
	- Bad pattern **int i, ar[10];**  $for(i = 0; i < 10; i++)\{...\}$ – Better pattern **const int ARRAY\_SIZE = 10; int i, a[ARRAY\_SIZE];**  $for(i = 0; i < ARRAY SLE; i++) \{ ... \}$
- SINGLE SOURCE OF TRUTH
	- You're utilizing indirection and avoiding maintaining two copies of the number 10
	- DRY: "Don't Repeat Yourself"

### Pointing to Different Size Objects

- Modern machines are "byte-addressable"
	- Hardware's memory composed of 8-bit storage cells, each has a unique address
- A C pointer is just abstracted memory address
- Type declaration tells compiler how many bytes to fetch on each access through pointer

– E.g., 32-bit integer stored in 4 consecutive 8-bit bytes

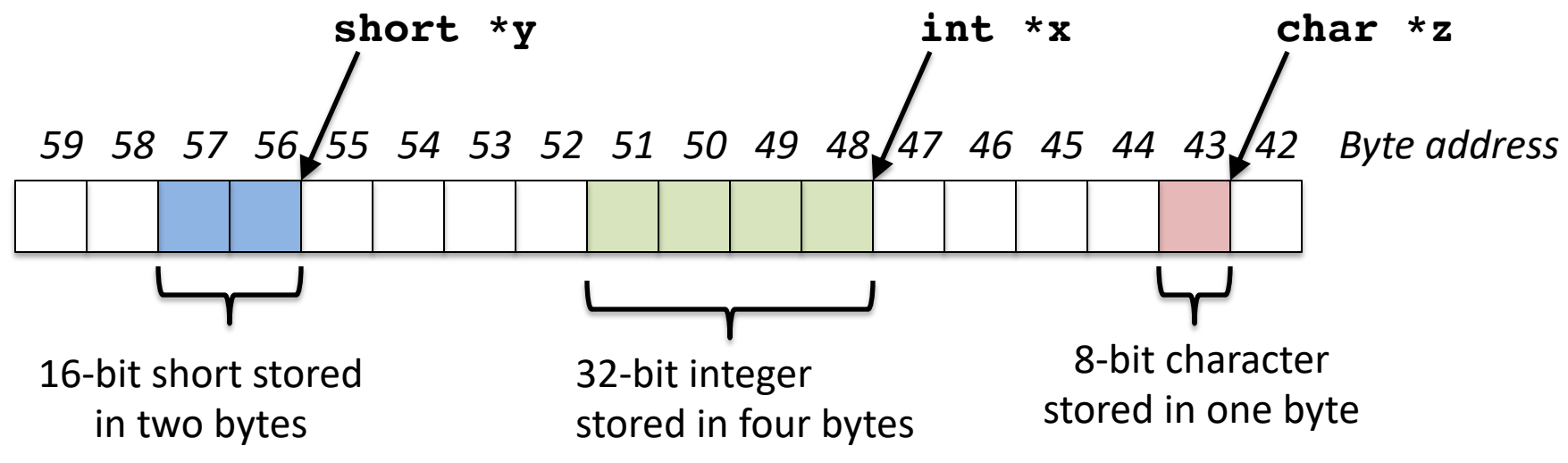

# sizeof() operator

- sizeof(type) returns number of bytes in object
	- But number of bits in a byte is not standardized
		- In olden times, when dragons roamed the earth, bytes could be 5, 6, 7, 9 bits long
- By definition, sizeof(char)==1
- Can take sizeof(arr), or sizeof(structtype)
- We'll see more of sizeof when we look at dynamic memory management

## Pointer Arithmetic

*pointer* + *number pointer* – *number* e.g., *pointer* **+ 1** adds 1 something to a pointer

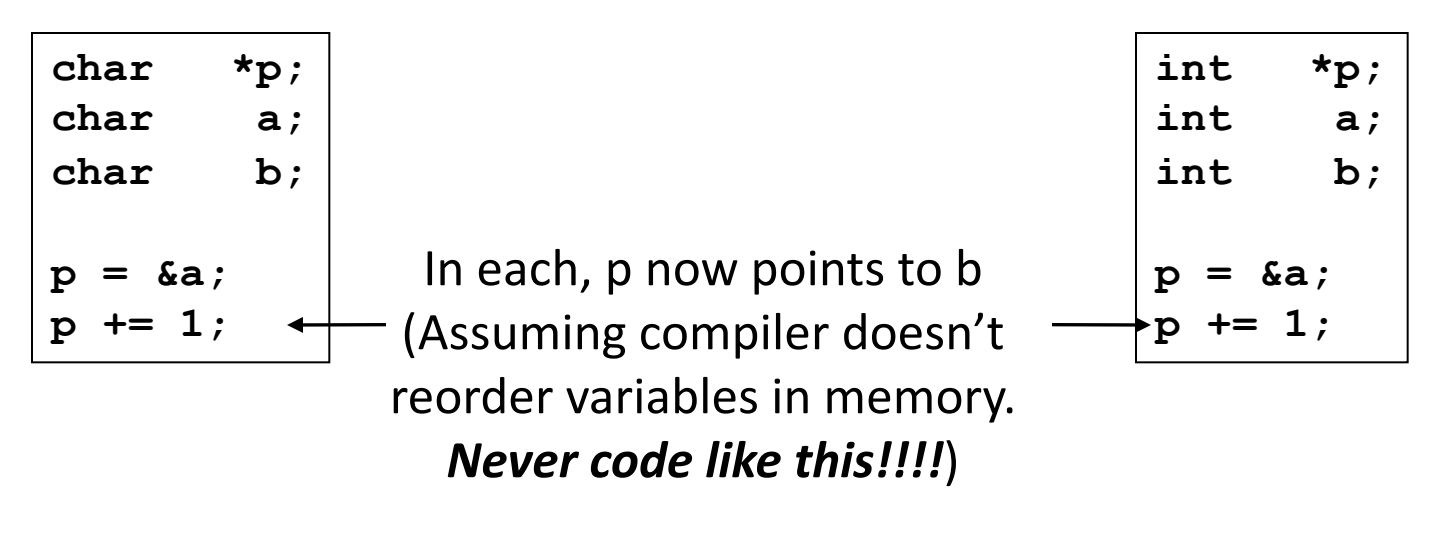

Adds **1\*sizeof(char)**  to the memory address

Adds **1\*sizeof(int)** to the memory address

*Pointer arithmetic should be used cautiously*

## Arrays and Pointers

Passing arrays:

• Array  $\approx$  pointer to the initial (0th) array element

#### $a[i] \equiv \star(a+i)$

- An array is passed to a function as a pointer
	- The array size is lost!
- Usually bad style to interchange arrays and pointers
	- Avoid pointer arithmetic!

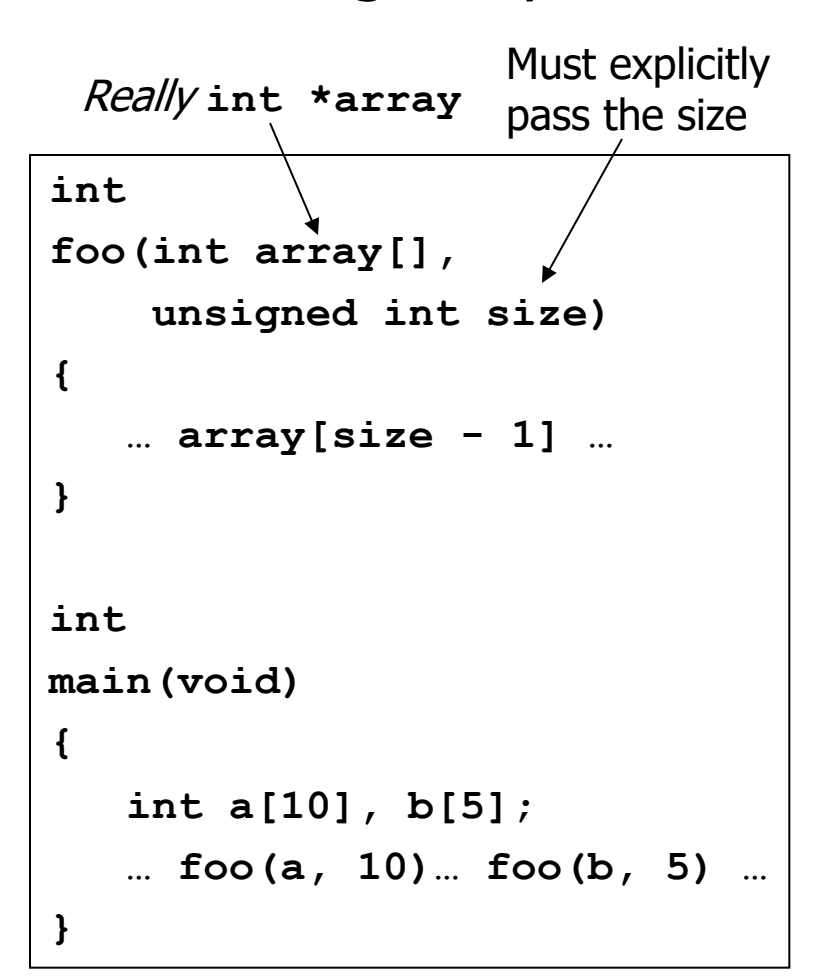

### Arrays and Pointers

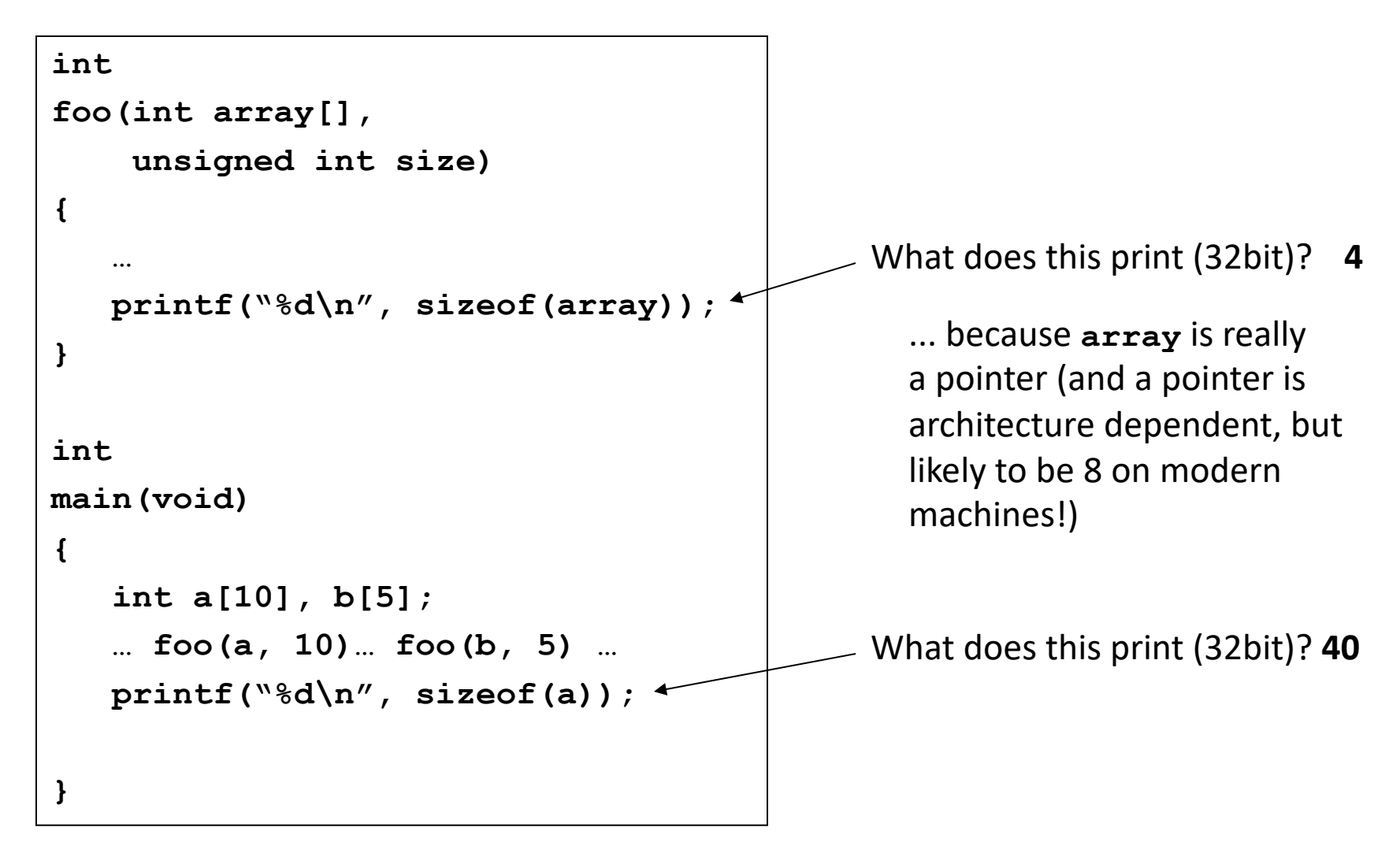

### Arrays and Pointers

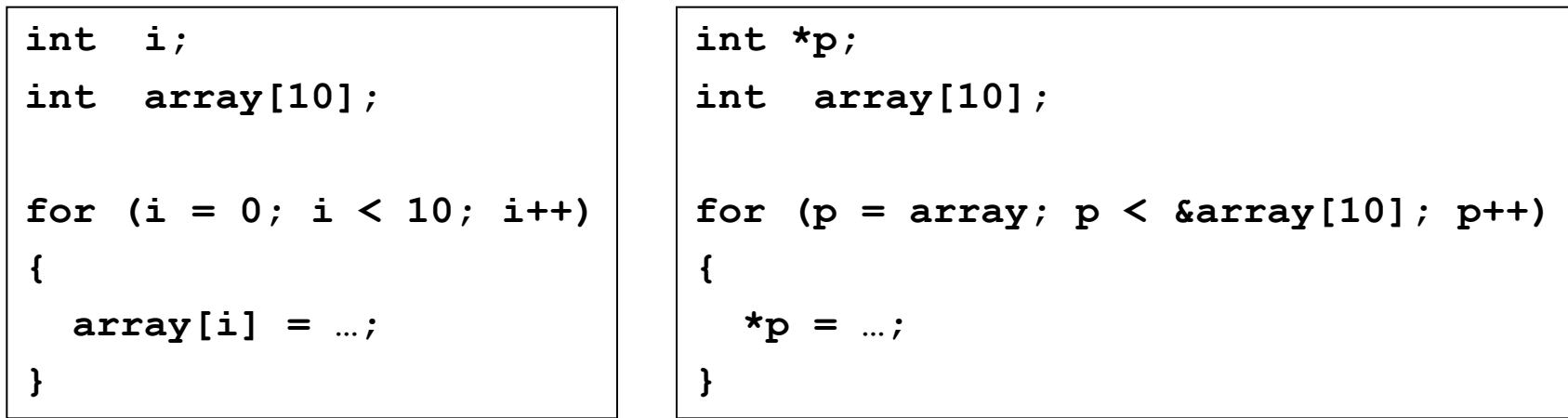

These code sequences have the same effect!

### C Strings

- String in C is just an array of characters **char string[] = "abc";**
- How do you tell how long a string is?
	- Last character is followed by a 0 byte (aka "null terminator")

```
int strlen(char s[])
{
    int n = 0;
    while (s[n] != 0) n++;
    return n;
}
```
### Concise strlen()

```
int strlen(char *s)
{
    char *p = s;
    while (*p++)
        ; /* Null body of while */
    return (p – s – 1);
}
```
What happens if there is no zero character at end of string?

#### Point past end of array?

• Array size *n*; want to access from 0 to *n*-1, but test for exit by comparing to address one element past the array

**int ar[10], \*p, \*q, sum = 0;**

**...**  $p = \text{Var}[0]; q = \text{Var}[10];$ **while (p != q)**  $/*$  sum = sum + \*p; p = p + 1; \*/ **sum += \*p++;**

– Is this legal?

• C defines that one element past end of array must be a valid address, i.e., not cause an error

# Valid Pointer Arithmetic

- Add an integer to a pointer.
- Subtract 2 pointers (in the same array)
- Compare pointers  $(<, <=, ==, !=, >, >=)$
- Compare pointer to NULL (indicates that the pointer points to nothing)

Everything else illegal since makes no sense:

- adding two pointers
- multiplying pointers
- subtract pointer from integer

# Arguments in main()

- To get arguments to the main function, use: – int main(int argc, char \*argv[])
- What does this mean?
	- argc contains the number of strings on the command line (the executable counts as one, plus one for each argument). Here argc is 2:

unix% sort myFile

– argv is a *pointer* to an array containing the arguments as strings

#### Example

- foo hello 87
- argc =  $3$  /\* number arguments \*/
- argv $[0] = "foo",$  $argv[1] = "hello",$  $argv[2] = "87"$

– Array of pointers to strings

# Summary

- Pointers and arrays are virtually same
- C knows how to increment pointers
- C is an efficient language, with little protection
	- Array bounds not checked
	- Variables not automatically initialized
- (Beware) The cost of efficiency is more overhead for the programmer.
	- "C gives you a lot of extra rope but be careful not to hang yourself with it!"

# Agenda

- Pointers
- Pointers & Arrays
- C Memory Management
- C Bugs

## C Memory Management

- How does the C compiler determine where to put all the variables in machine's memory?
- How to create dynamically sized objects?
- To simplify discussion, we assume one program runs at a time, with access to all of memory.
- Later, we'll discuss virtual memory, which lets multiple programs all run at same time, each thinking they own all of memory.

### C Memory Management

- Program's *address space* contains 4 regions:
	- stack: local variables inside functions, grows downward
	- heap: space requested for dynamic data via **malloc()**; resizes dynamically, grows upward
	- static data: variables declared outside functions, does not grow or shrink. Loaded when program starts, can be modified.
	- code: loaded when program starts, does not change

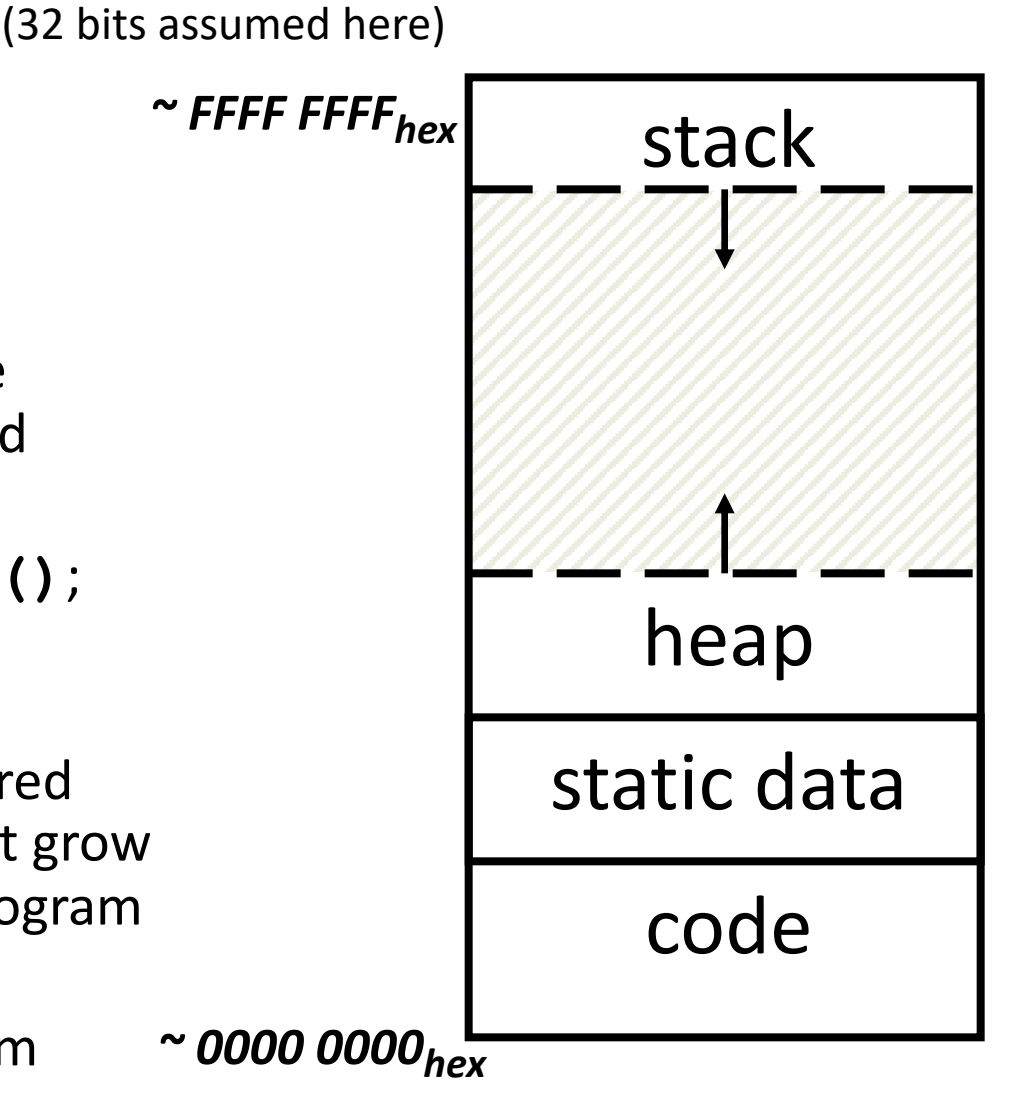

Memory Address

## Where are Variables Allocated?

- If declared outside a function, allocated in "static" storage
- If declared inside function, allocated on the "stack" and freed when function returns
	- main() is treated like a function

```
int myGlobal;
main() {
  int myTemp;
}
```
# The Stack

- Every time a function is called, a new frame is allocated on the stack
- Stack frame includes:
	- Return address (who called me?)
	- Arguments
	- Space for local variables
- Stack frames contiguous blocks of memory; stack pointer indicates start of stack frame
- When function ends, stack frame is tossed off the stack; frees memory for future stack frames
- We'll cover details later for RISC-V processor

#### **Stack Pointer**

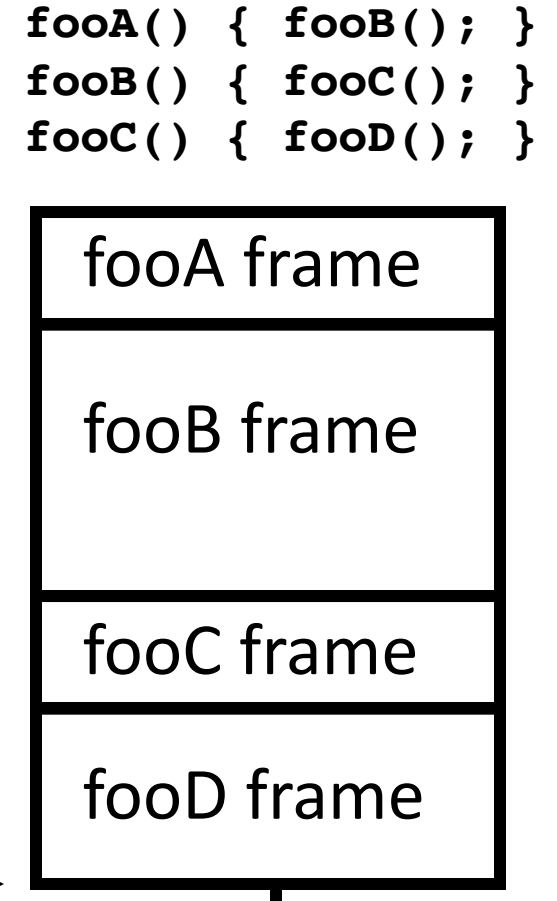

## Stack Animation

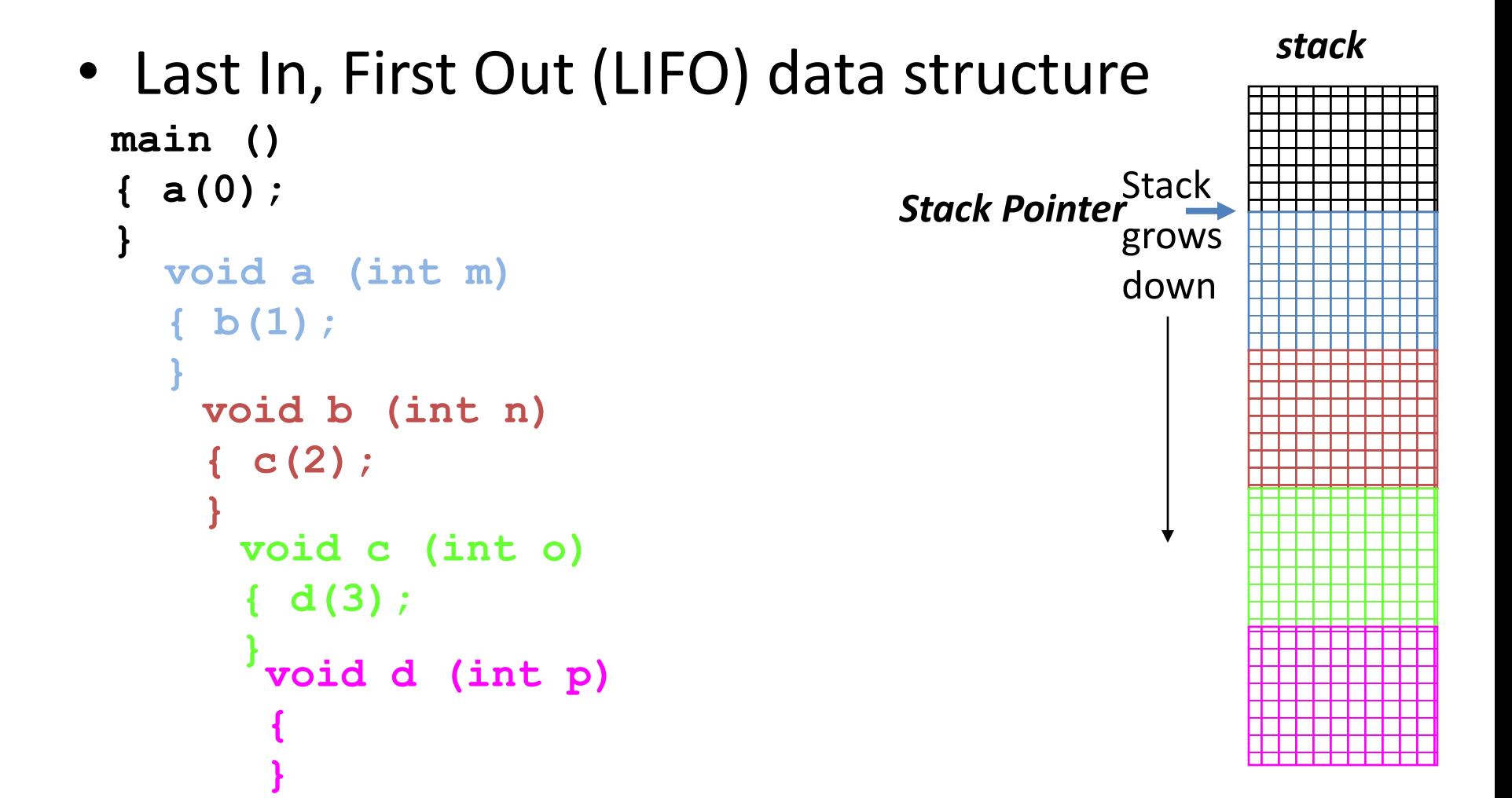

# Managing the Heap

C supports five functions for heap management:

- **malloc()** allocate a block of uninitialized memory
- **calloc()** allocate a block of zeroed memory
- **free()** free previously allocated block of memory
- **realloc()** change size of previously allocated block
	- careful it might move!

# Malloc()

- **void \*malloc(size\_t n)**:
	- Allocate a block of uninitialized memory
	- NOTE: Subsequent calls might not yield blocks in contiguous addresses
	- **n** is an integer, indicating size of allocated memory block in bytes
	- **size\_t** is an unsigned integer type big enough to "count" memory bytes
	- **sizeof** returns size of given type in bytes, produces more portable code
	- Returns **void\*** pointer to block; **NULL** return indicates no more memory
	- Think of pointer as a *handle* that describes the allocated block of memory; Additional control information stored in the heap around the allocated block!

```
• Examples: 
 int *ip;
 ip = (int *) malloc(sizeof(int));
 typedef struct { … } TreeNode;
                       "Cast" operation, changes type of a variable. 
                      Here changes (void *) to (int *)
```

```
TreeNode *tp = (TreeNode *) malloc(sizeof(TreeNode));
```